2011-04-29

#### Creating Digital Scholarly Editions: An Introduction to the Text Encoding Initiative (TEI)

Welzenbach, Rebecca; Hawkins, Kevin

<http://hdl.handle.net/2027.42/109400>

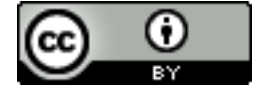

#### Creating Digital Scholarly Editions: An Introduction to the Text Encoding Initiative (TEI)

**Kevin S. Hawkins Paul Schaffner Rebecca Welzenbach**  March 19, 2011 • Department of English Language & Literature and the Department of Comparative Literature

## What we will do today:

- Talk about XML in general and the TEI in particular what it is, and what it's good for
- Learn the parts of a TEI document
- Tackle hands-on exercises using the <oXygen/> XML editor
- Consider how to approach a text encoding project thoughtfully and practically
- Point out some tools and resources to learn more

### What we won't do today:

• Memorize the entire TEI Guidelines

# Agenda:

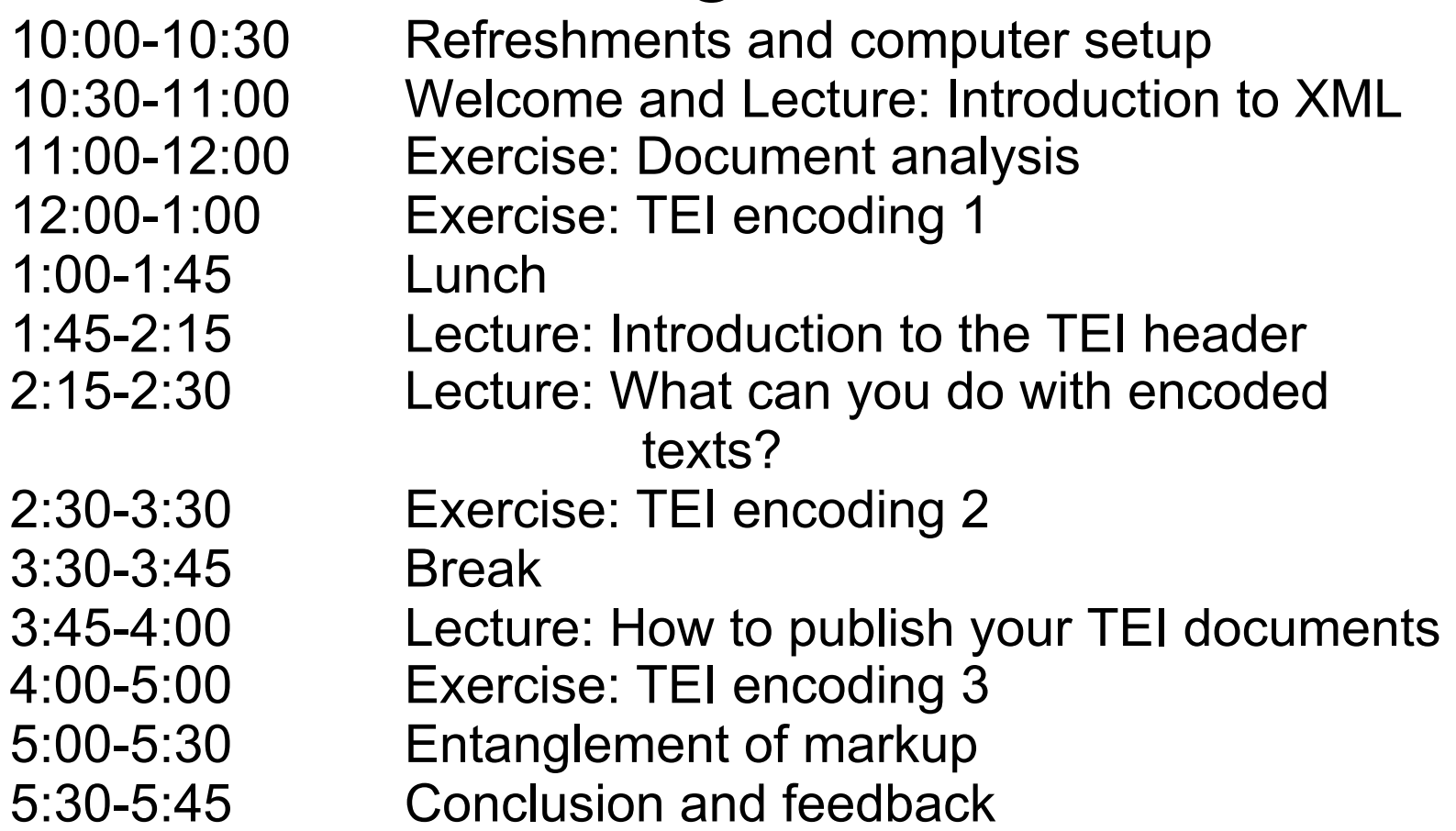

All of today's materials will be available online:

http://www.lib.umich.edu/digital-publishing-production/creating-digital-scholarlyeditions-introduction-text-encoding-initiat